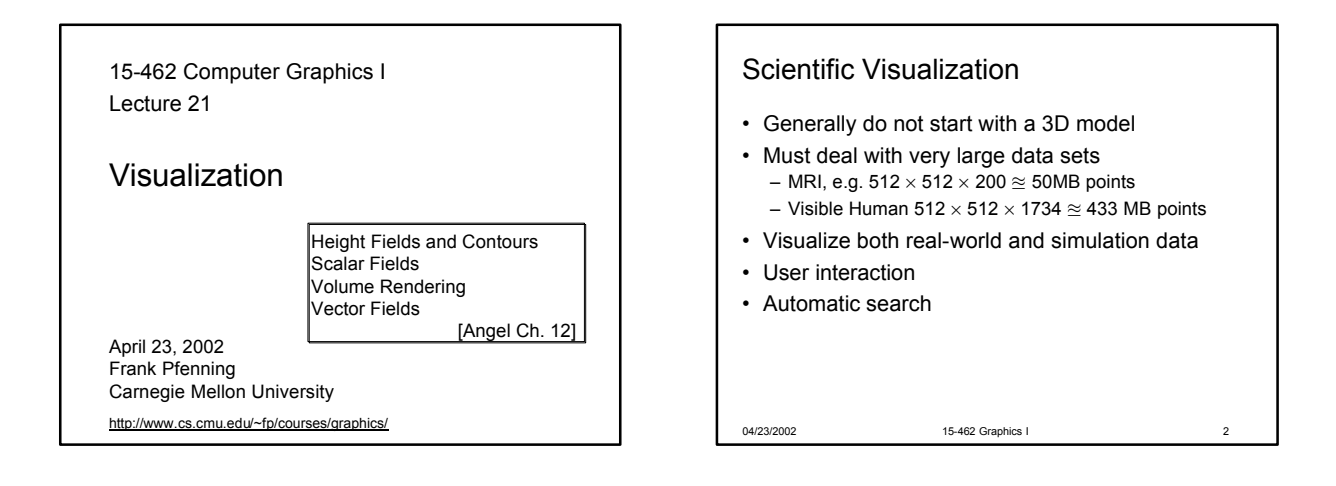

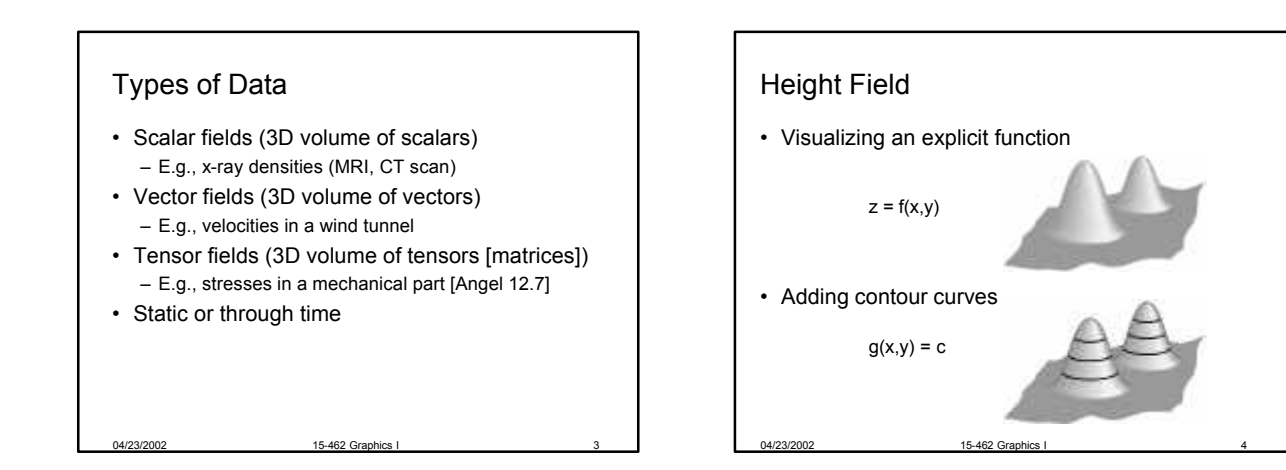

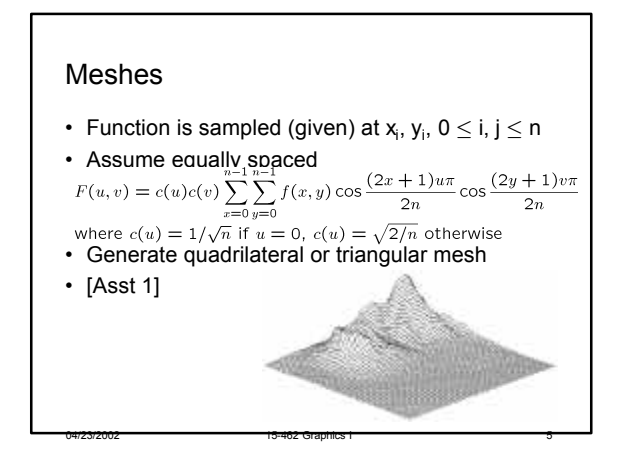

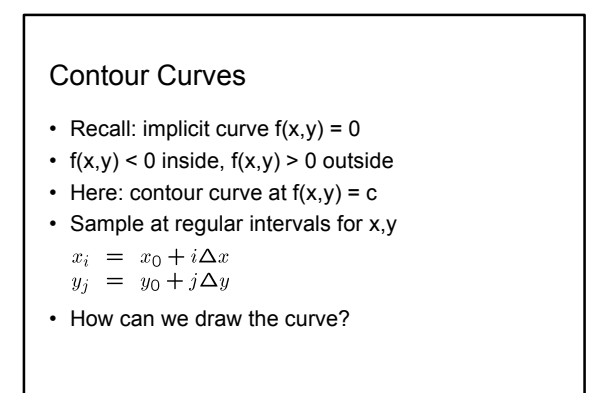

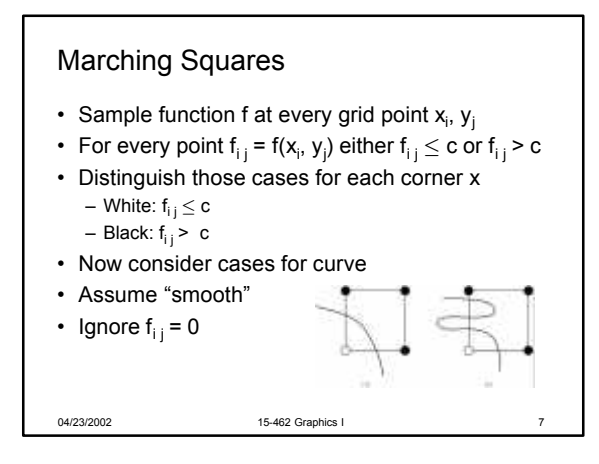

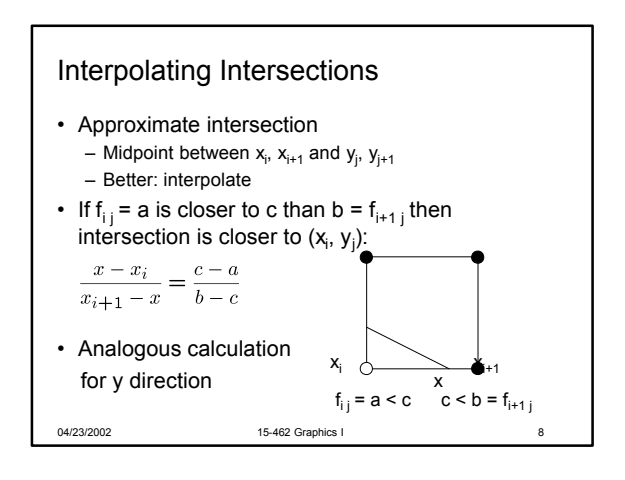

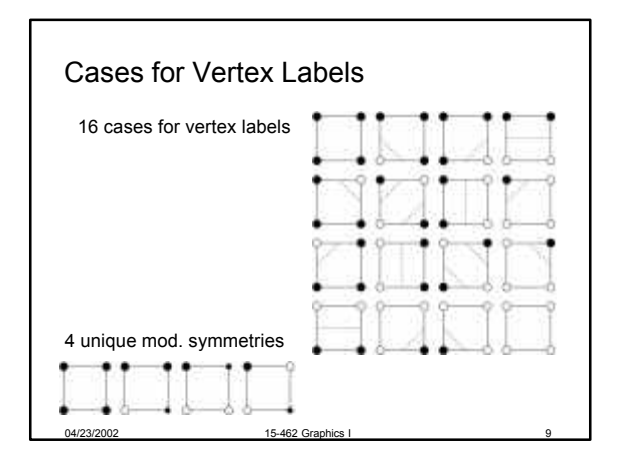

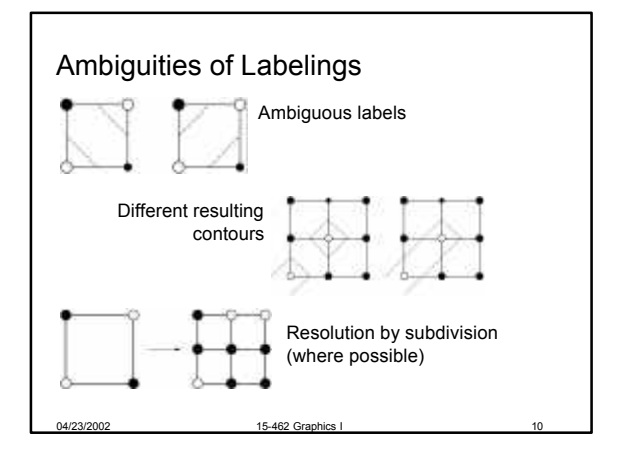

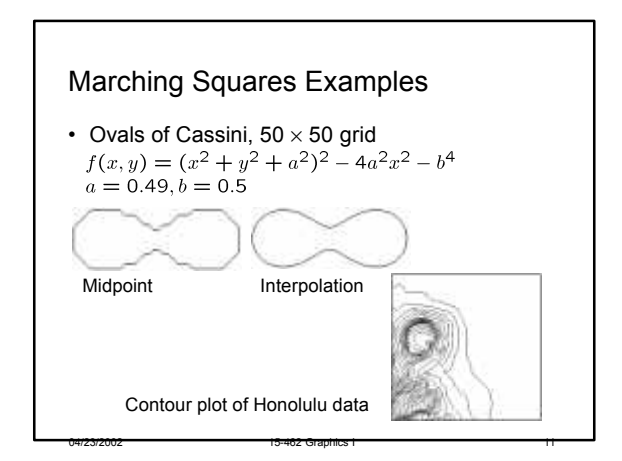

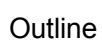

• Height Fields and Contours

- Scalar Fields
- Volume Rendering
- Vector Fields

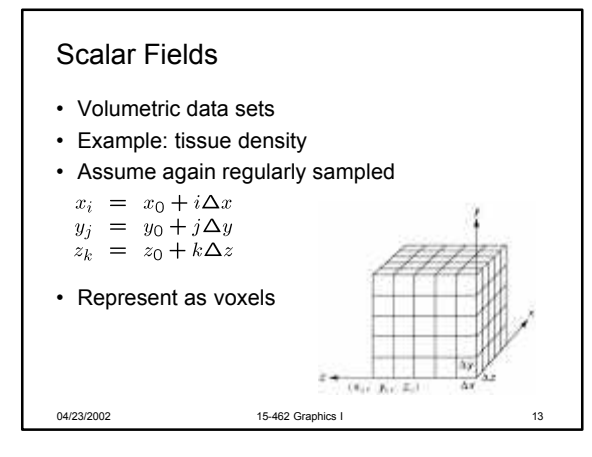

## **Isosurfaces**

- f(x,y,z) represents volumetric data set
- Two rendering methods
	- Isosurface rendering
	- Direct volume rendering (use all values [next])
- Isosurface given by  $f(x,y,z) = c$
- Recall implicit surface g(x, y, z):
	- $g(x, y, z) < 0$  inside
	- $g(x, y, z) = 0$  surface
	- $g(x, y, z) > 0$  outside
- Generalize right-hand side from 0 to c

04/23/2002 15-462 Graphics I 14

## 4/23/2002 15-462 Graphics Marching Cubes • Display technique for isosurfaces • 3D version of marching squares • 14 cube labelings (after elimination symmetries)

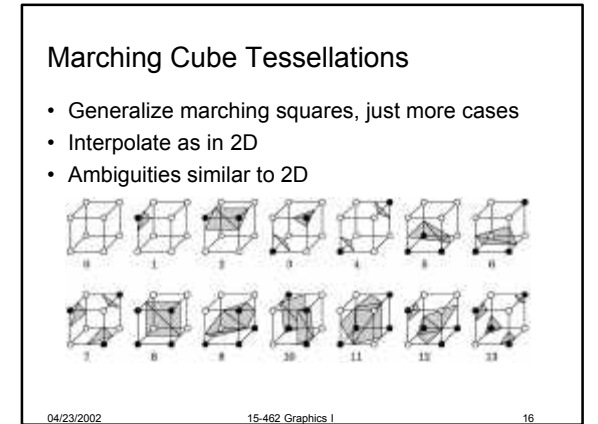

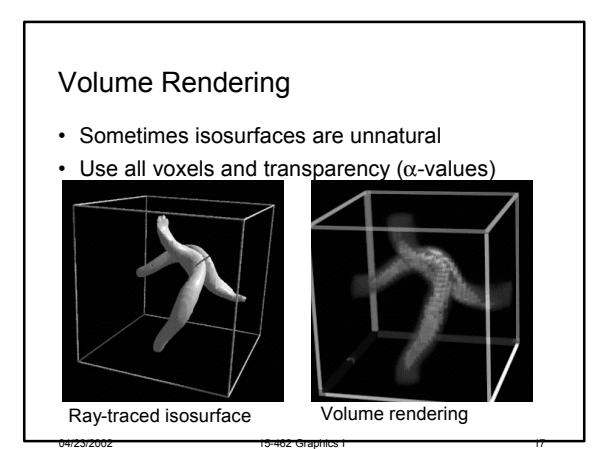

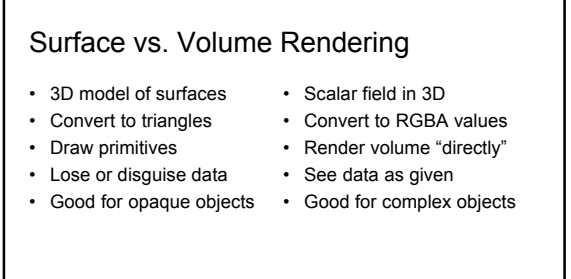

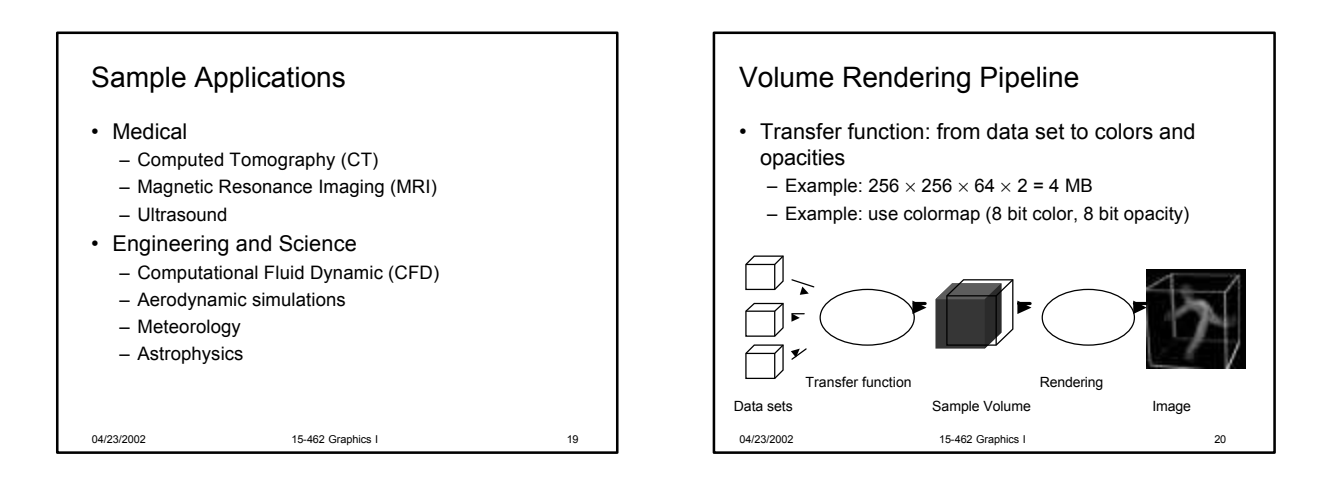

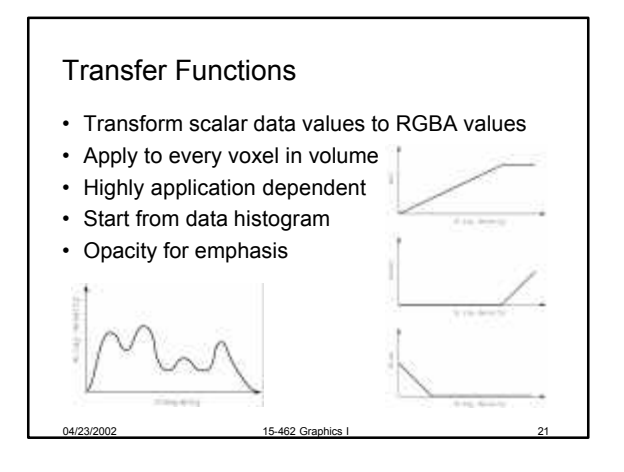

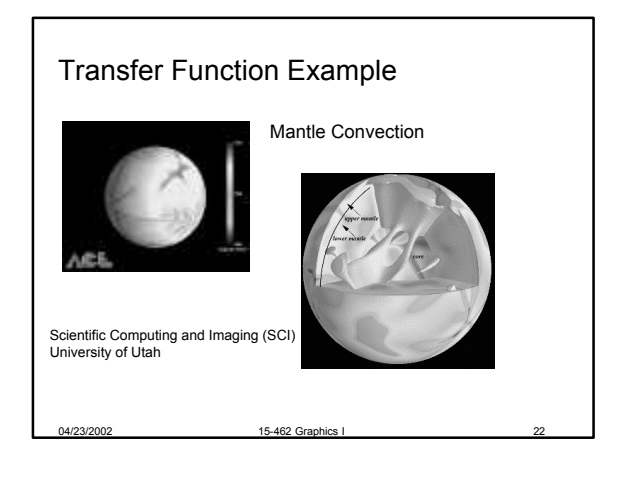

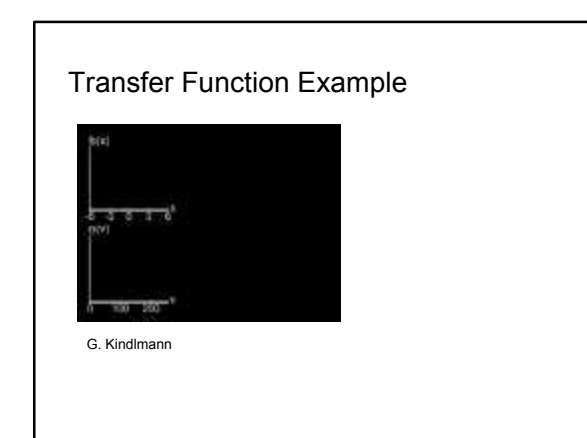

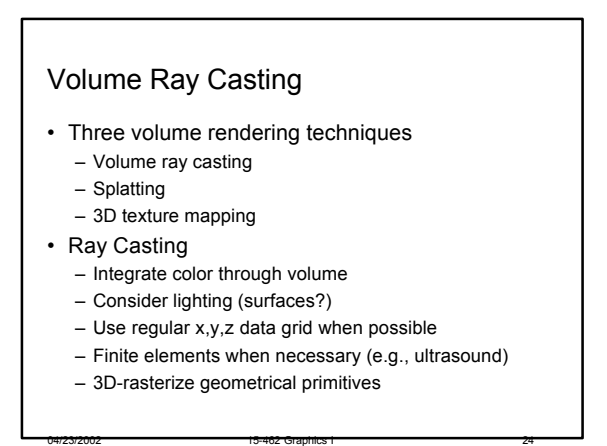

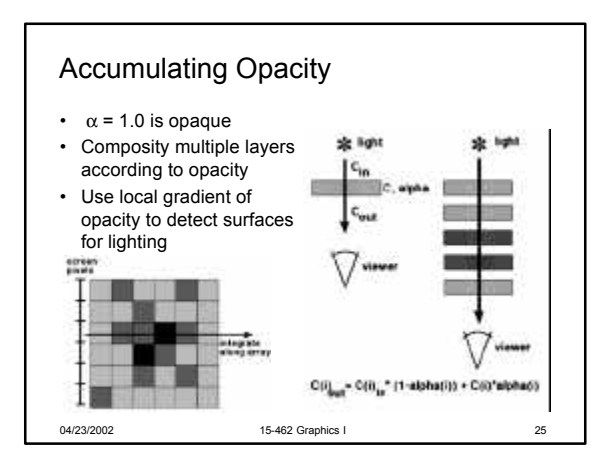

## Trilinear Interpolation

- Interpolate to compute RGBA away from grid
- Nearest neighbor yields blocky images
- Use trilinear interpolation
- 3D generalization of bilinear interpolation

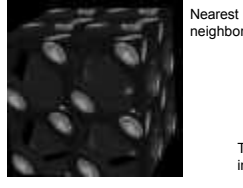

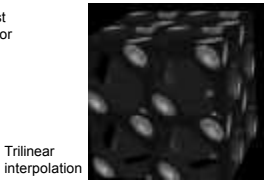

04/23/2002 15-462 Graphics I

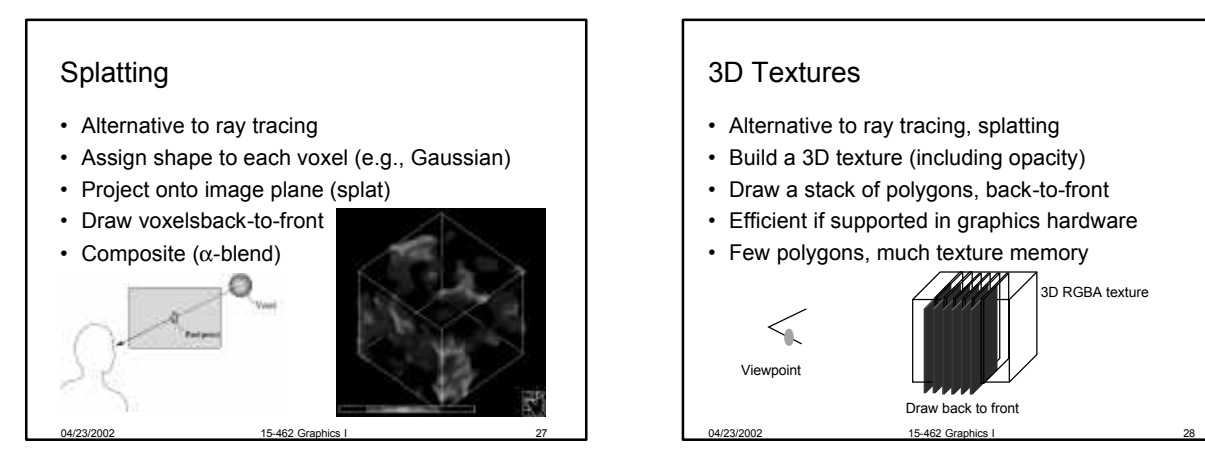

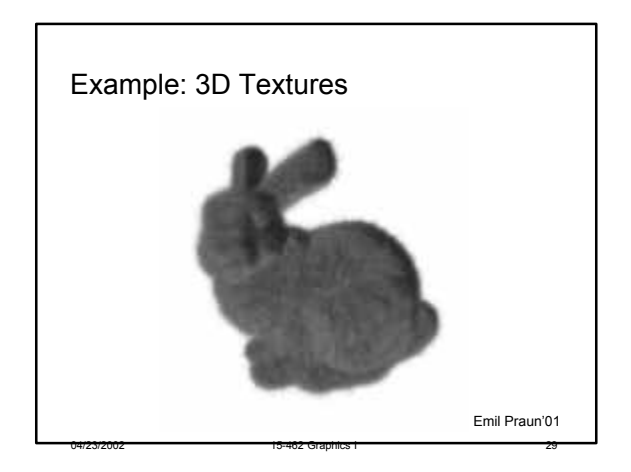

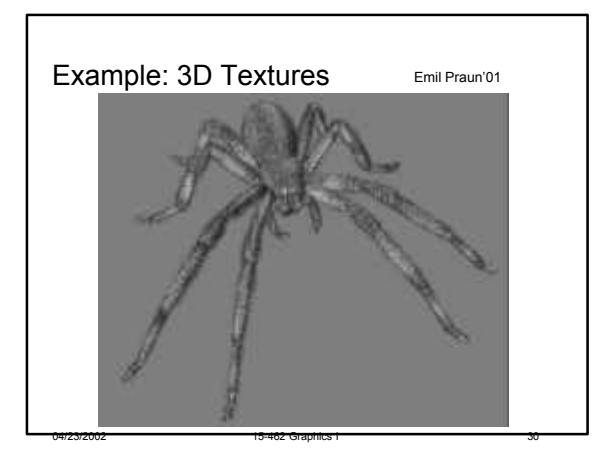

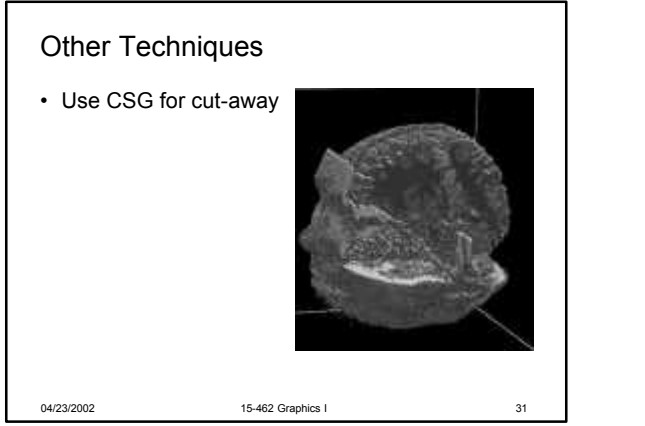

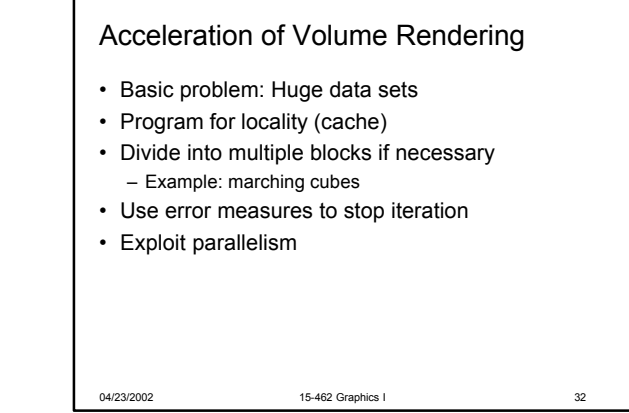

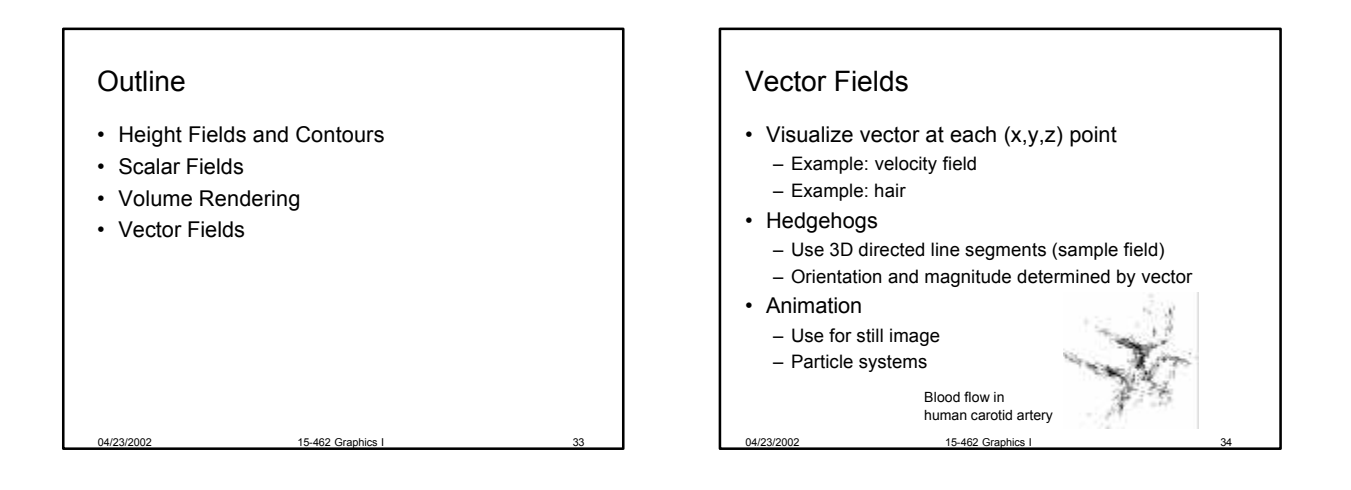

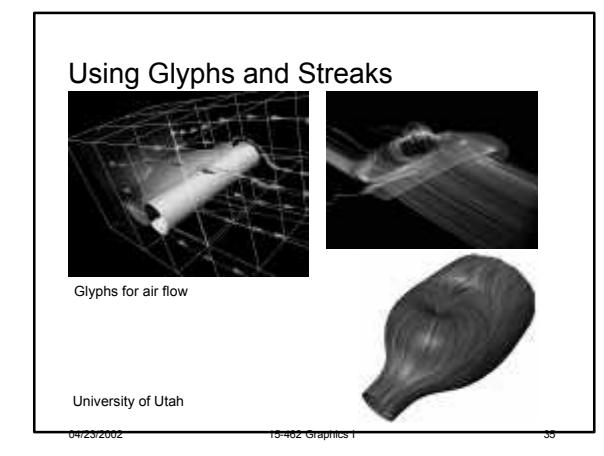

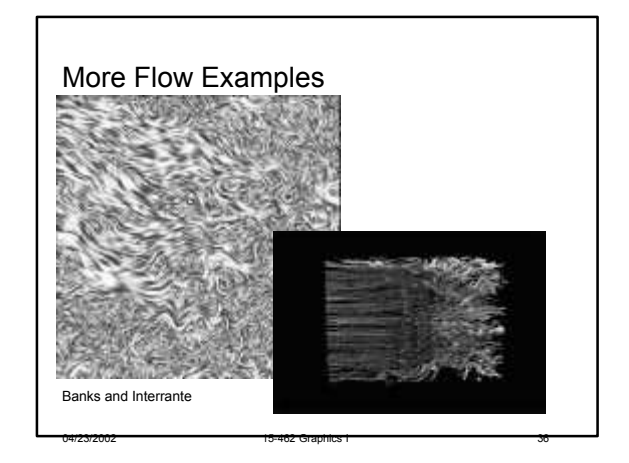

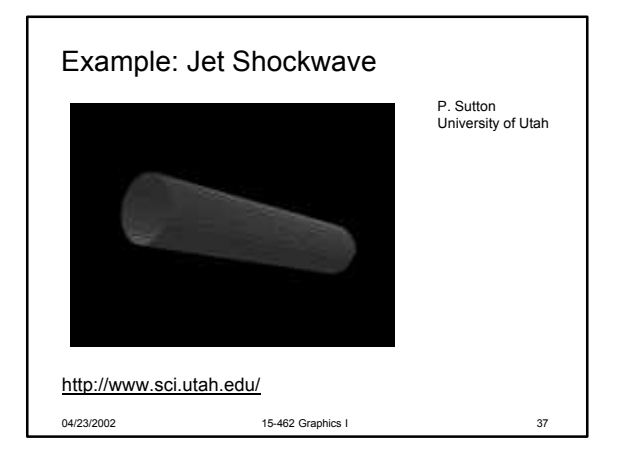

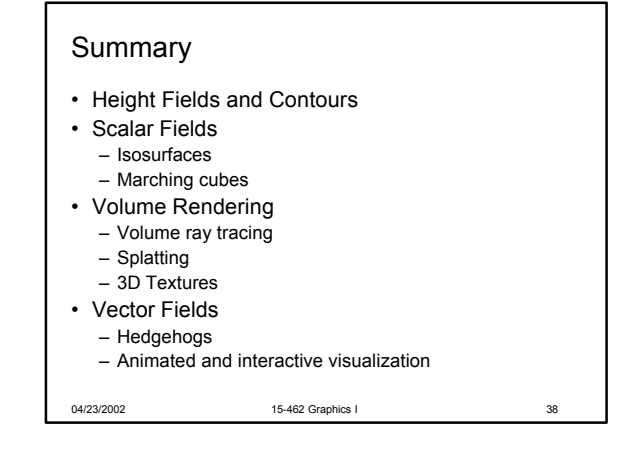

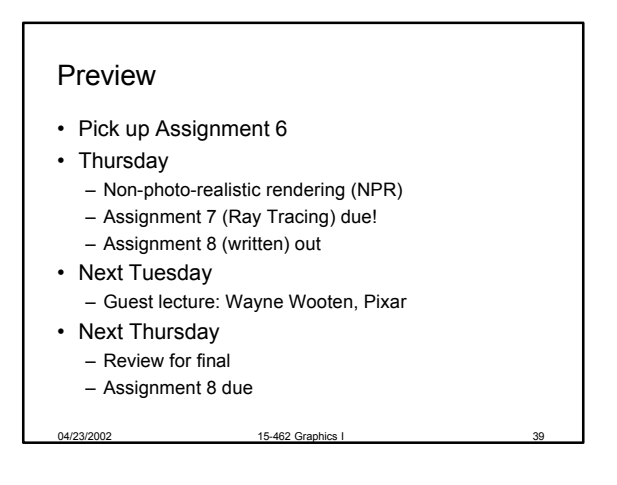